#### **OTCnet Presents: Introduction to CAIA**

#### **To join today's session:**

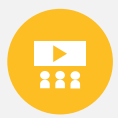

**MS Teams Link:** https://events.teams.microsoft.com/event/5eb8f118-a62d-4d98-8c7ba419e09f345f@d5fe813e-0caa-432a-b2ac-d555aa91bd1c

**Or**

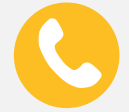

Dial-in to set-up audio

**Conference Line: +1 (804) 394-5686 Conference Code: 89018757#**

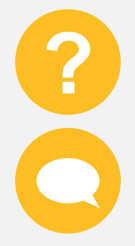

We ask that you enter your questions throughout the presentation into the chat. There will be a 10-minute **Question and Answer session** at the end of the webinar.

During the Question and Answer session, use the **Teams** chat box and direct your question to '**Everyone**'. Include your name, agency, bureau, and email address.

#### **Please note this webinar will be recorded We will begin shortly**

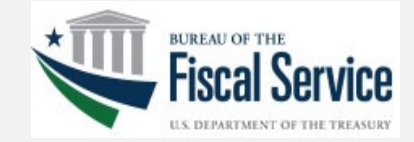

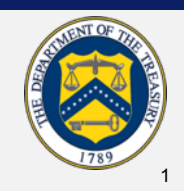

#### **OTCnet Presents: Introduction to CAIA**

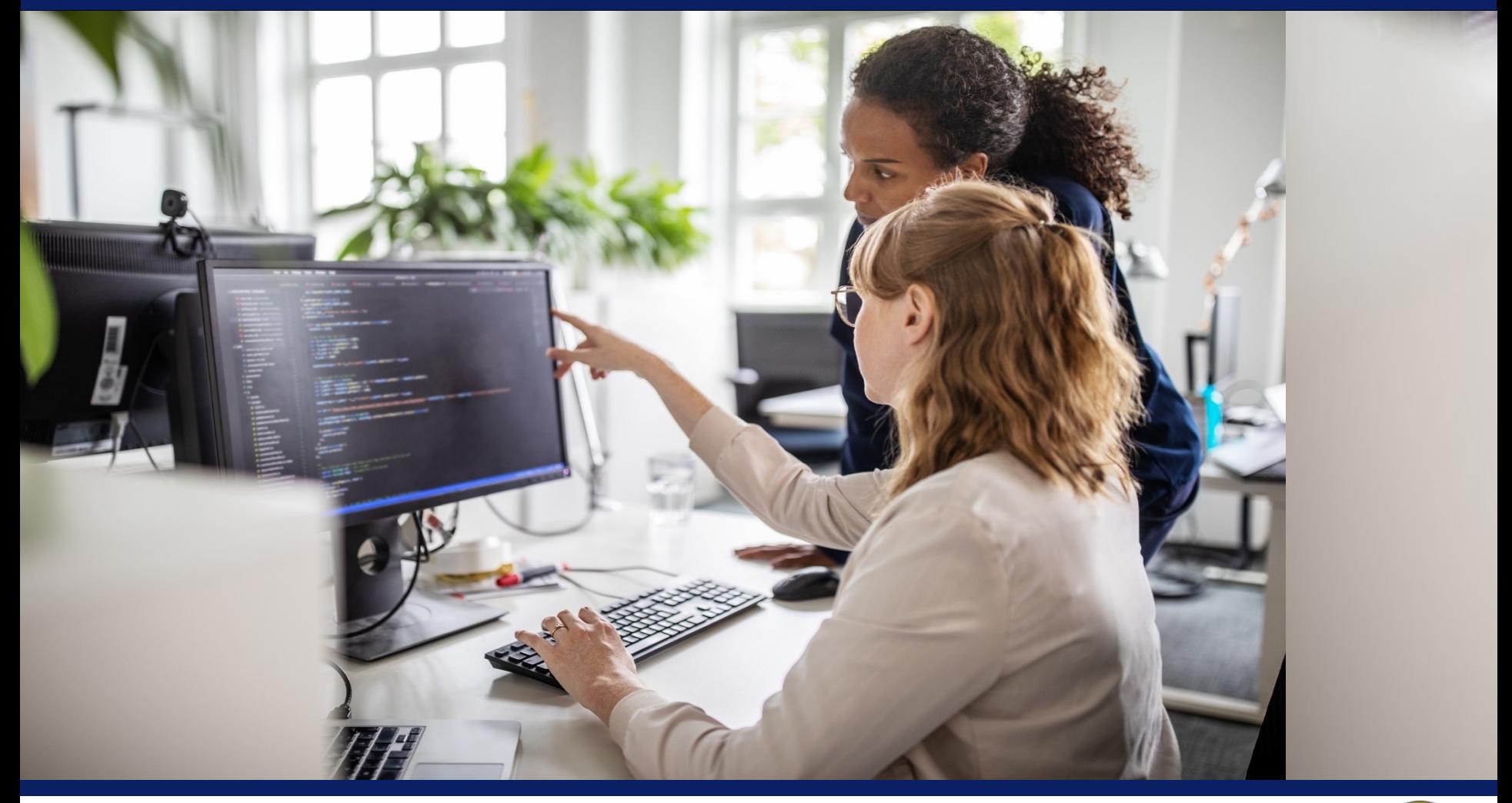

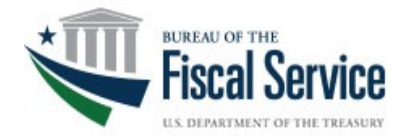

**October 19, 2023**

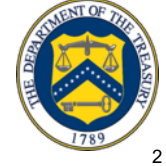

## **Introduction: The OTCnet Team**

### **Tiffany Maynard**

*Marketing & Communications Lead*

### **Valya Nikolova**

*Training Lead* 

#### **Nabil Lothae**

*Senior Specialist*

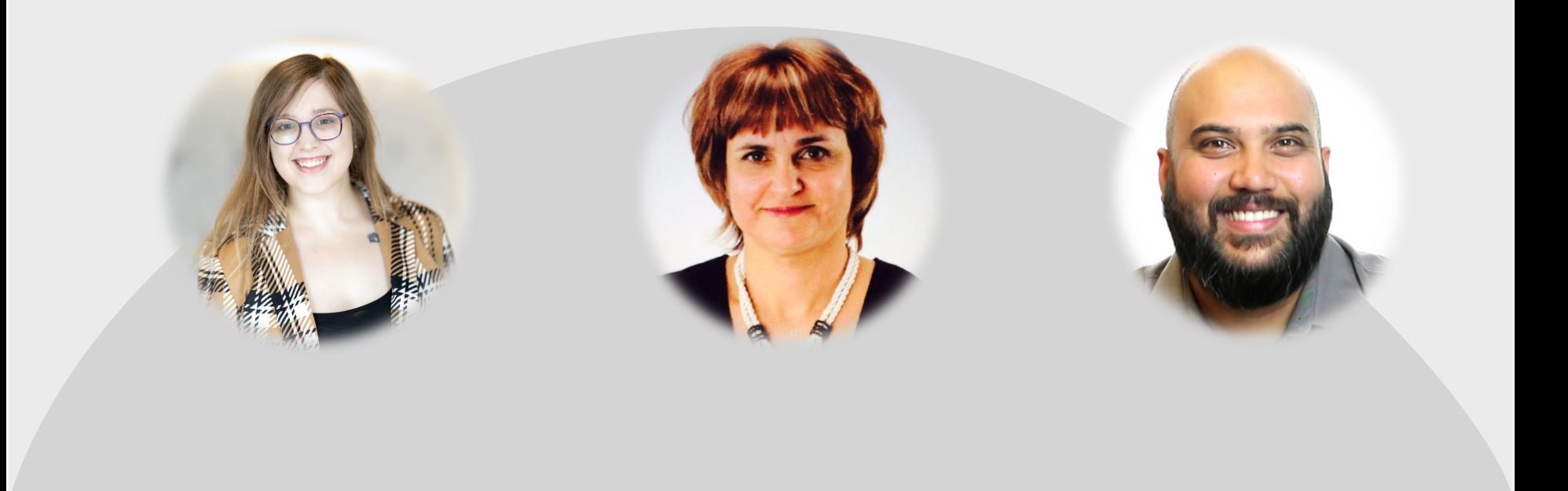

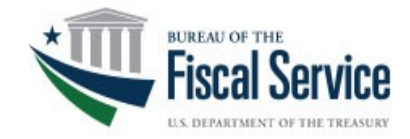

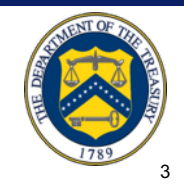

# **Agenda**

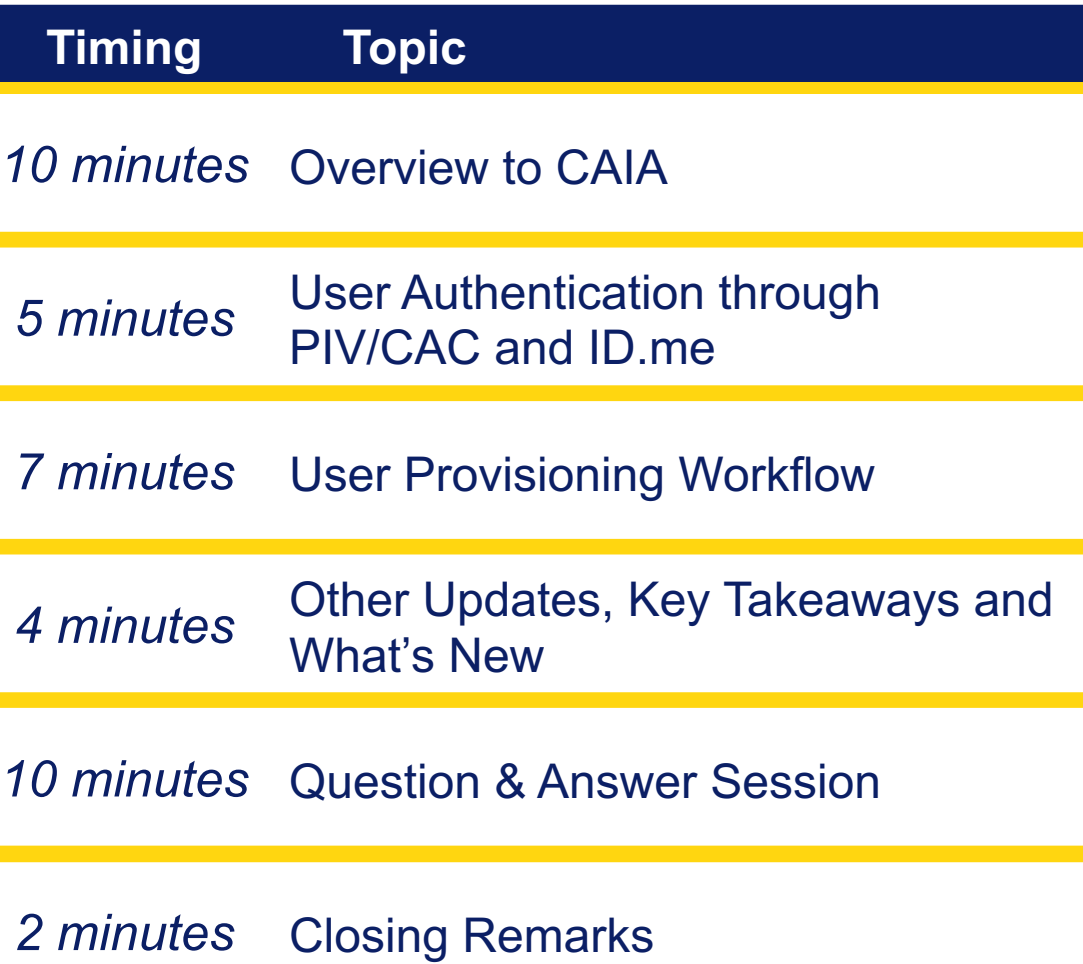

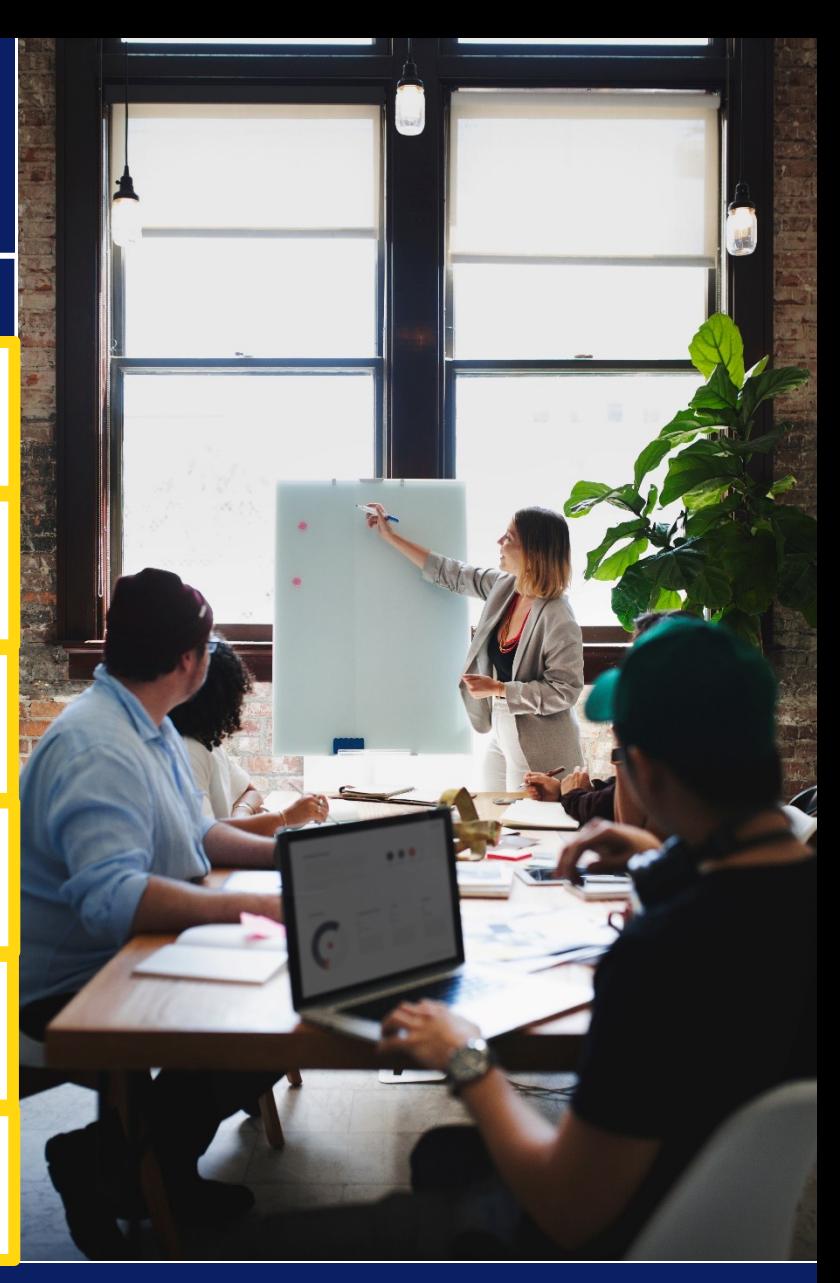

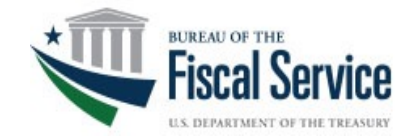

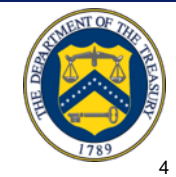

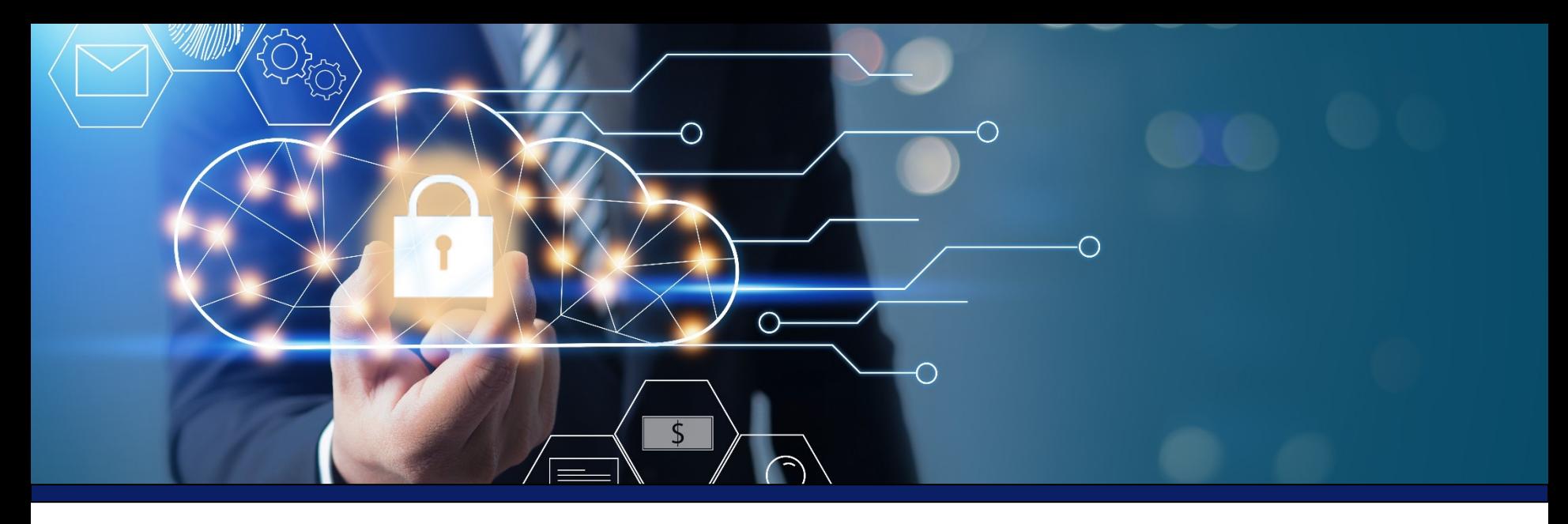

## **CAIA Overview**

The Fiscal Service-led initiative focuses on standardizing the way users register and log in to applications. In Release 4.6, the Common Approach to Identity Assurance (**CAIA**) takes over Treasury Web Application Infrastructure (TWAI's) IBM Security Identity Manager (ISIM) to manage user registration and user provisioning in **SailPoint Identity IQ (IIQ)** and **OTCnet**.

- Allows users to authenticate using **PIV/CAC** or **ID.me**
- Allows **PLSAs** and **LSAs** to **register users and request** OTCnet access for them in **SailPoint IIQ**
- Allows users to obtain **fine-grained user access in OTCnet** with the assistance of **HLAS**, **PLSAs** and **LSAs**

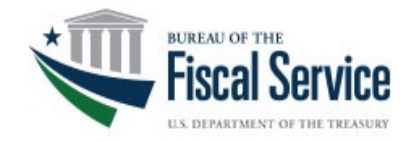

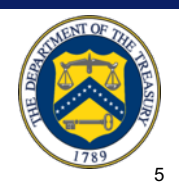

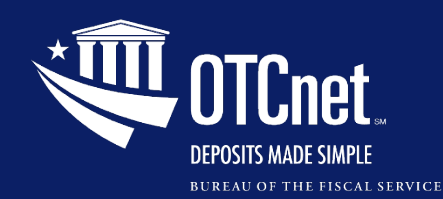

**CAIA Overview, Continued**

## **Key Updates for End Users**

Modernized Identity Management with **SailPoint** 

User Management & **Provisioning in SailPoint** and OTCnet

Temporarily Freeze Data in OTCnet Security Reports

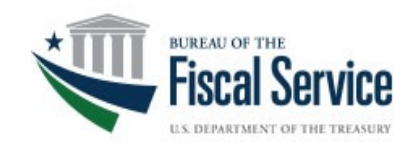

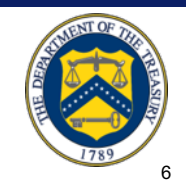

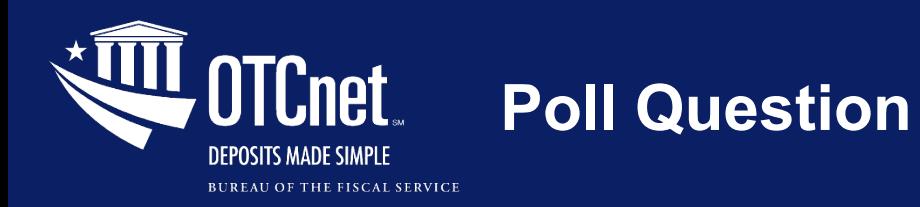

#### **1. Are you a PLSA or LSA OTCnet User?**

- o **Yes**
- o **No**
- o **Not sure**

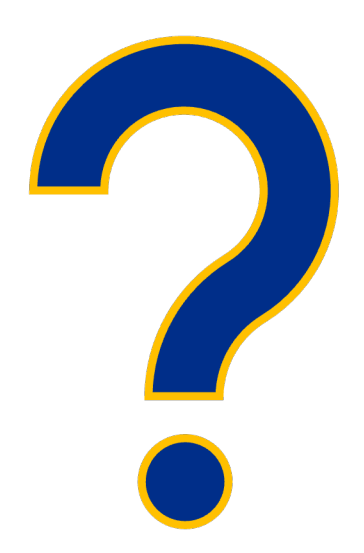

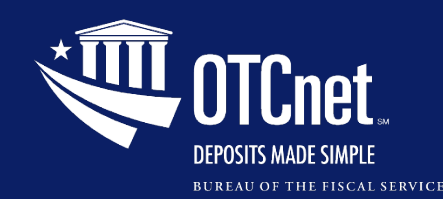

**CAIA Overview, Continued**

## **Key Updates for PLSAs/LSAs**

### Adding or Removing User Access in SailPoint

Adding or Removing an Endpoint/Role for a User in **OTCnet** 

Approving or Denying User Access Requests in **SailPoint** 

Approving or Rejecting Endpoint/Role Requests in **OTCnet** 

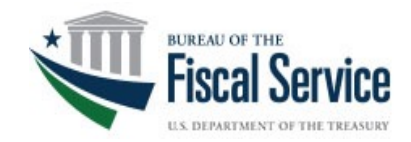

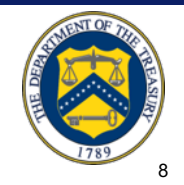

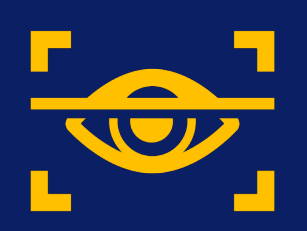

# **User Authentication through PIV/CAC and ID.me**

# (5 Minutes)

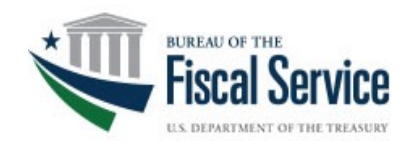

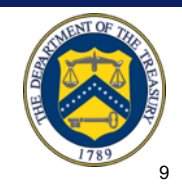

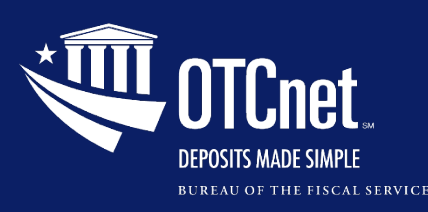

Users with **PIV/CAC** linked to their FS accounts go to OTCnet to log in.

https://otcnet.for.fiscal.treasury.gov

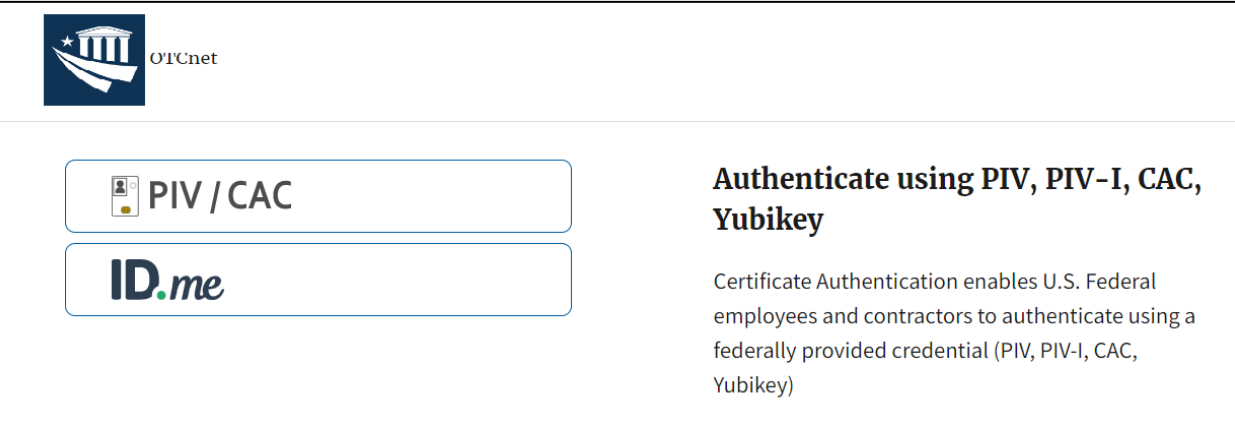

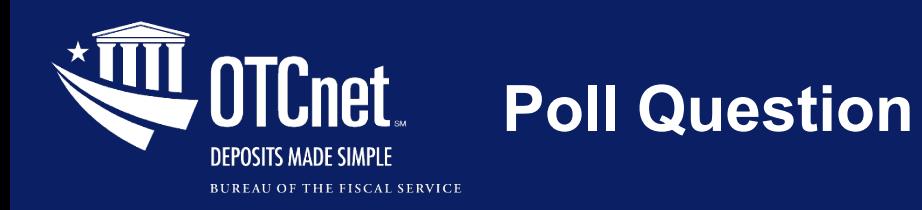

#### **3. Do you have an active account with ID.me?**

o **Yes** o **No** o **Not sure**

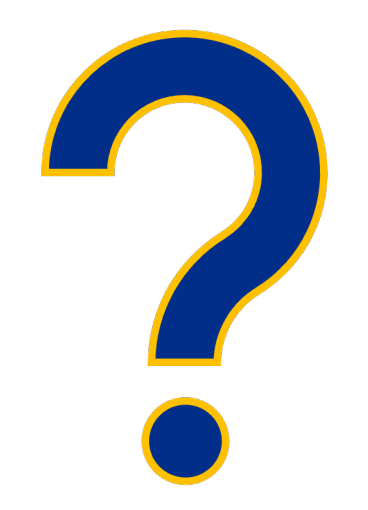

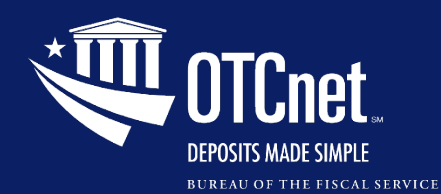

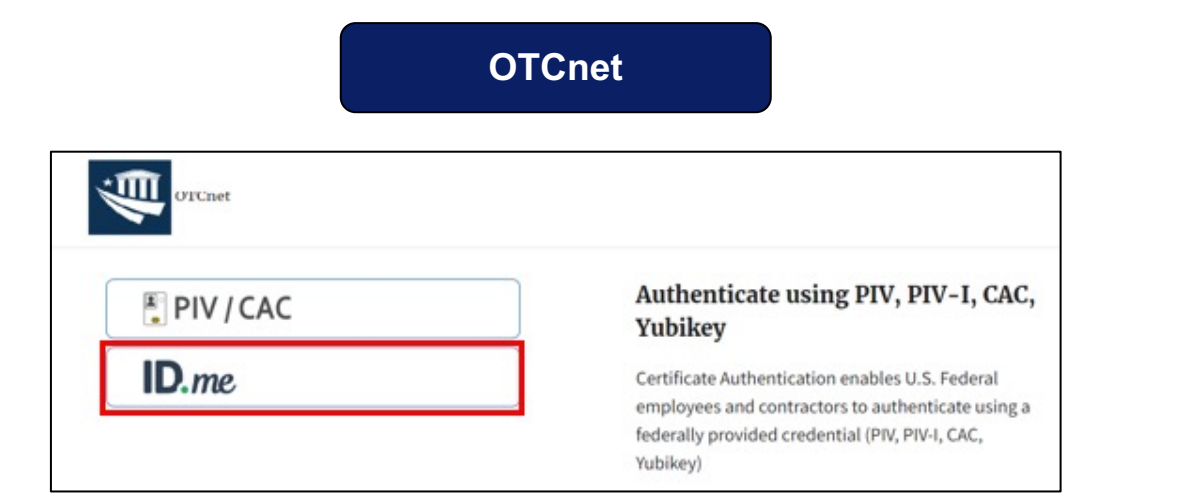

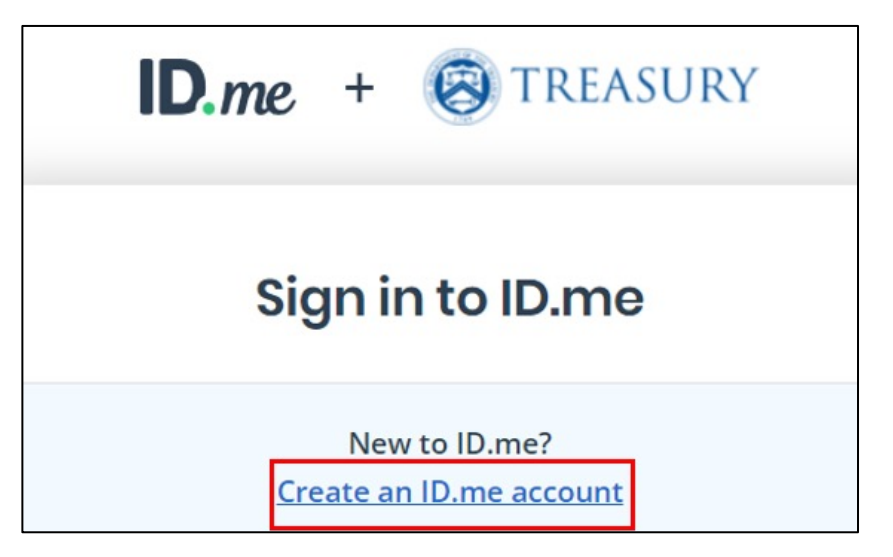

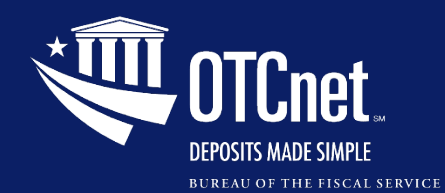

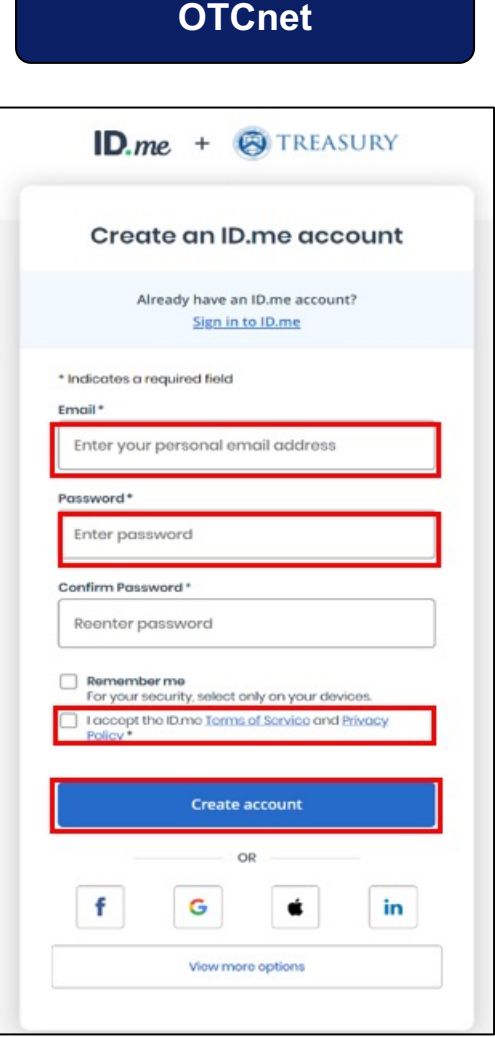

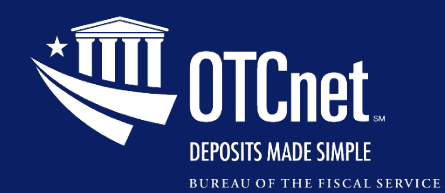

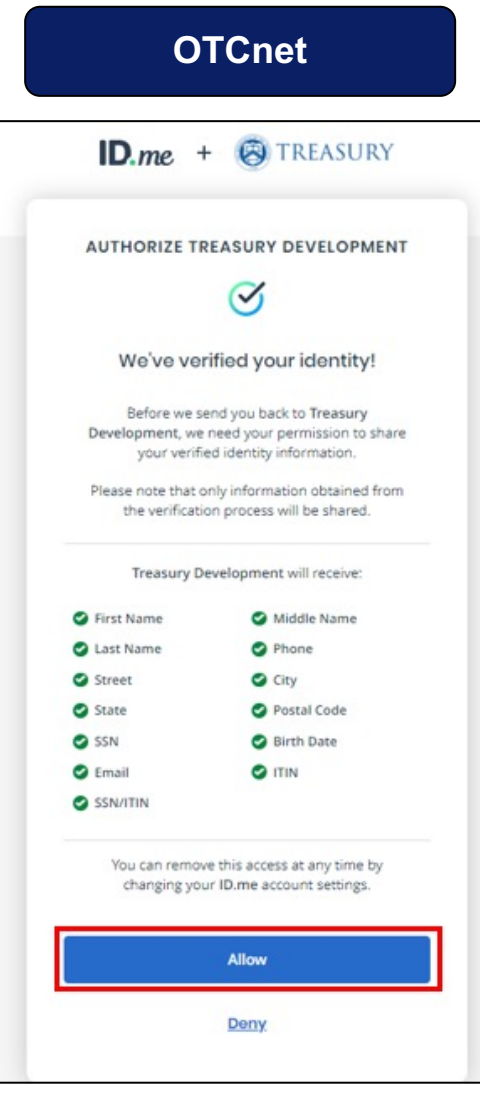

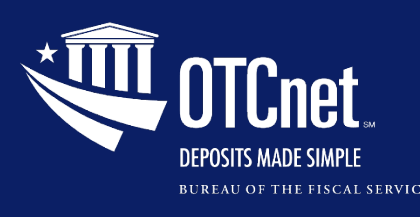

For more information, refer to the *Treasury and ID.me* site.

Also, refer to the Job Aid on how to *Create An OTCnet Account Through ID.me.* 

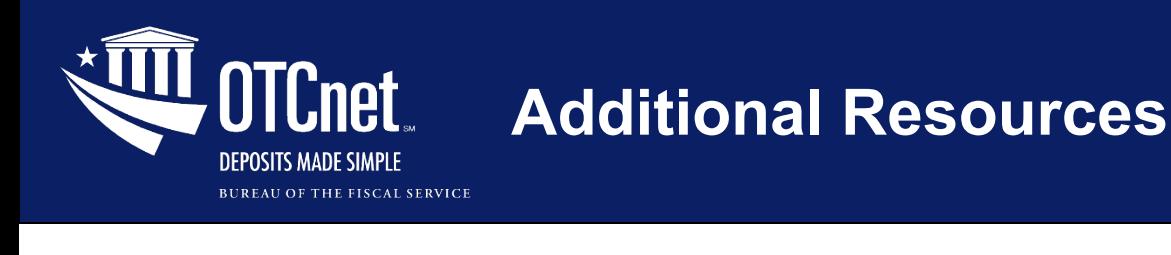

### **Resources for User Help Support**

### **ID.me Support**

Help Page (no log in required):

https://help.id.me/hc/en-us

- § Includes a chat bot
- Help Center (log in required): https://help.id.me/l us/p/contact\_support
	- Includes a chat bot and an option to open a H **Ticket**

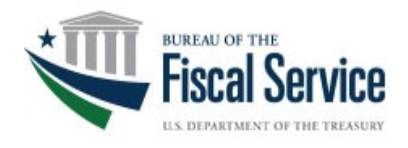

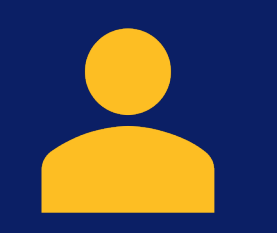

# **User Provisioning Workflow in SailPoint and OTCnet**

# (7 Minutes)

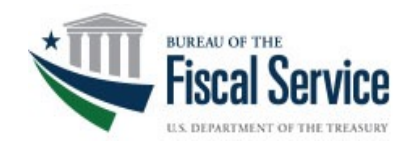

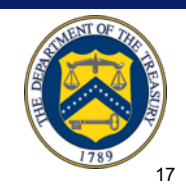

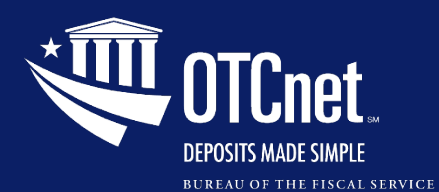

## **User Provisioning Workflow**

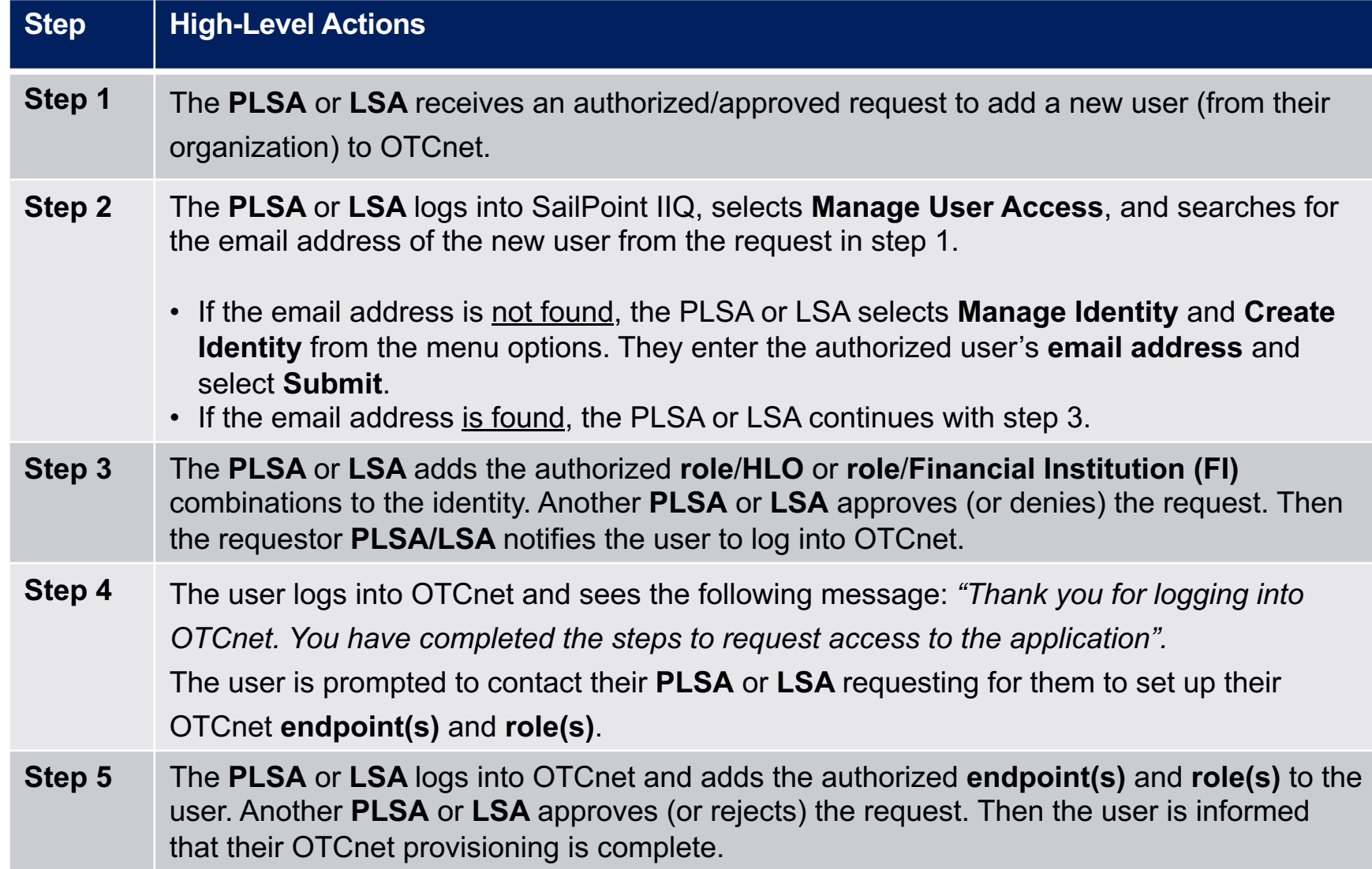

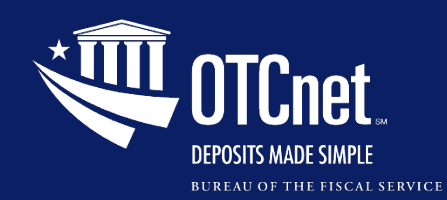

#### *Requesting User Access in SailPoint*

#### *Creating User Identity in SailPoint*

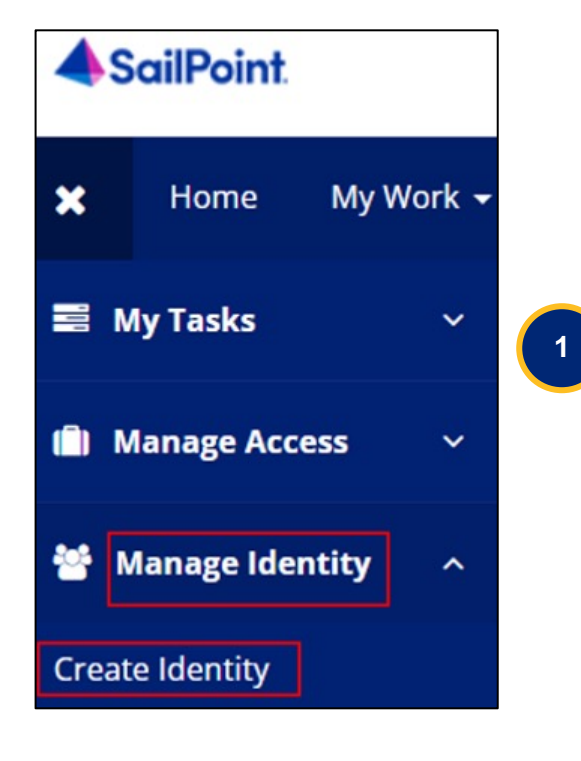

#### *Entering a User Email Address for the Identity*

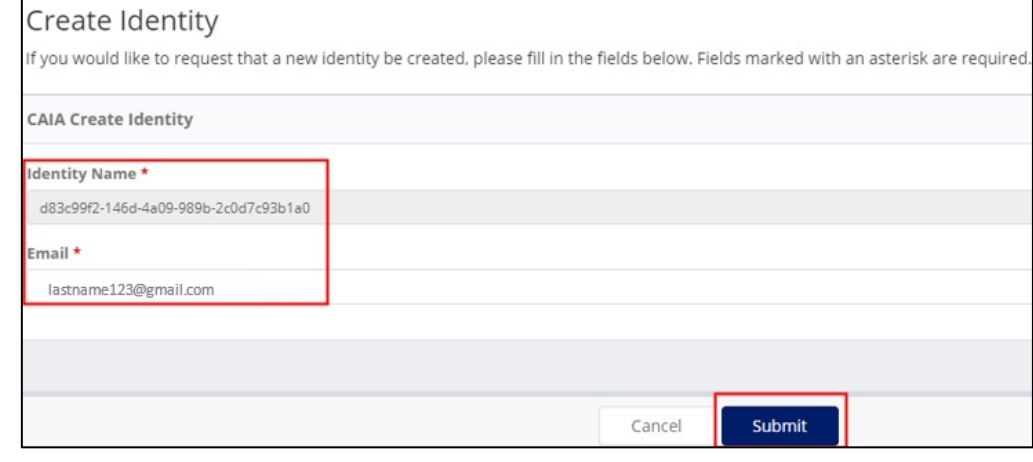

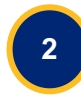

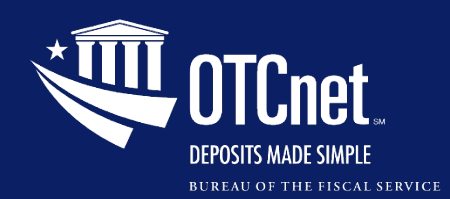

#### *Requesting Access in SailPoint, Continued*

**4**

#### *SailPoint, Manage Access*

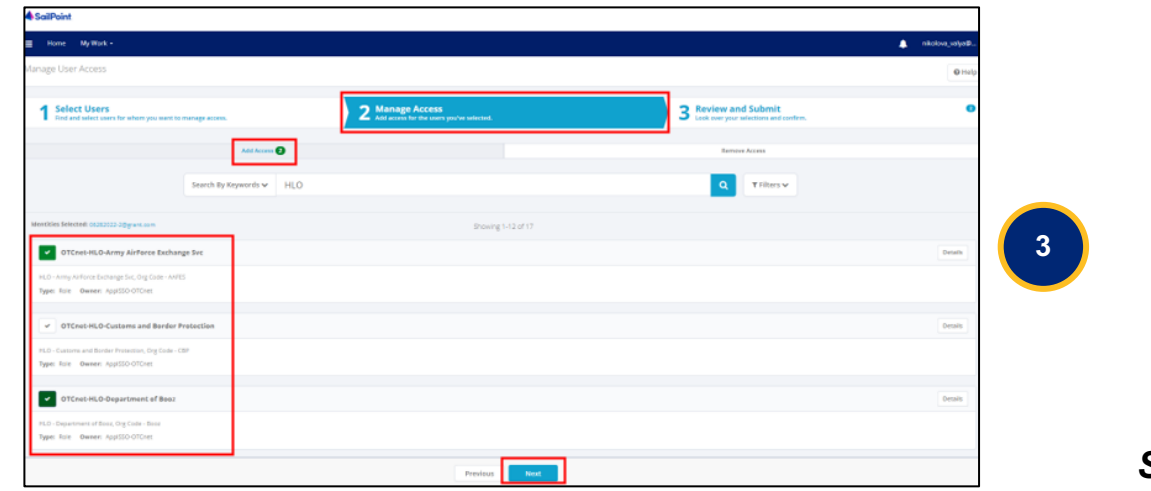

#### *SailPoint, Review and Submit*

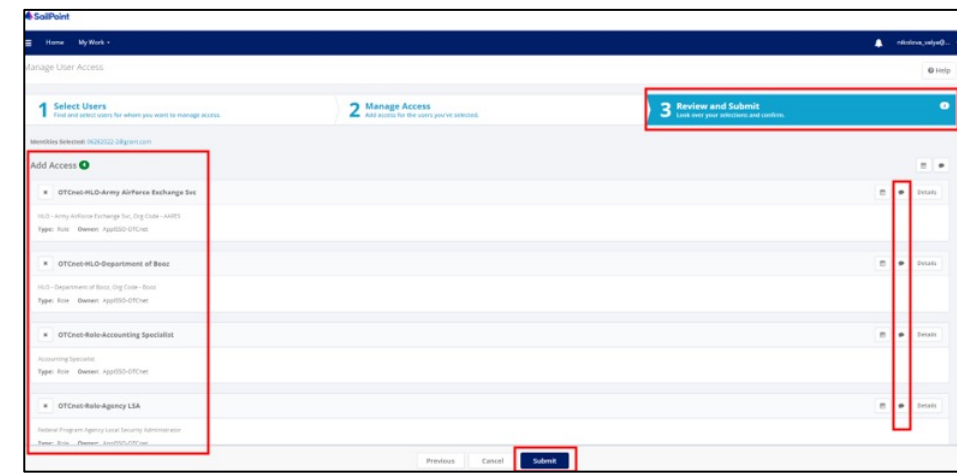

 $\mathbf{I}$ 

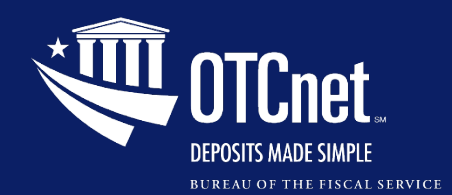

#### *Approving User Access in SailPoint*

#### *SailPoint Home Page, Approval Awaiting the Approver's Action*

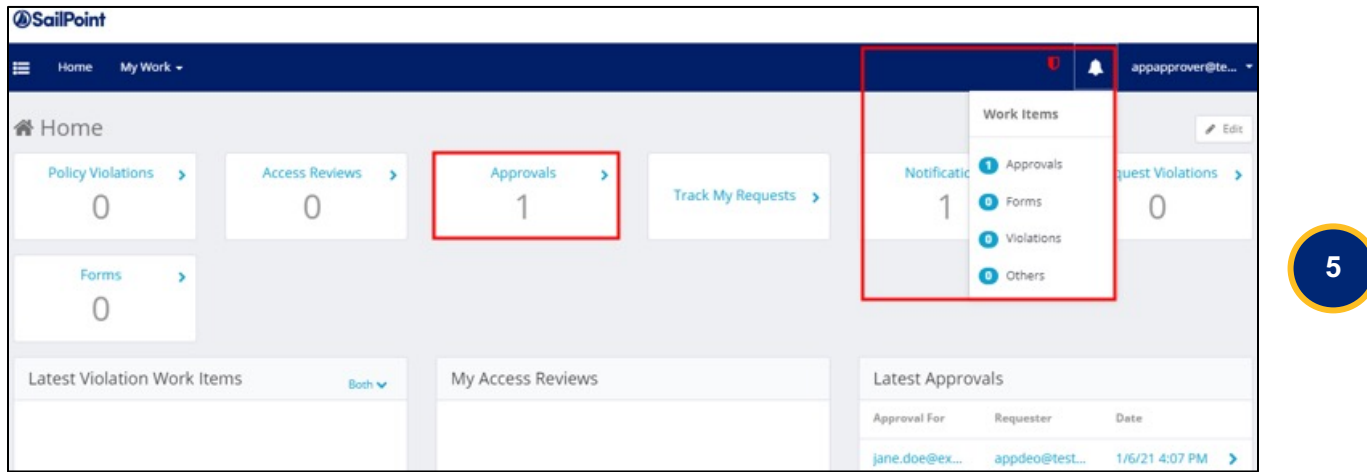

#### *SailPoint, Approvals*

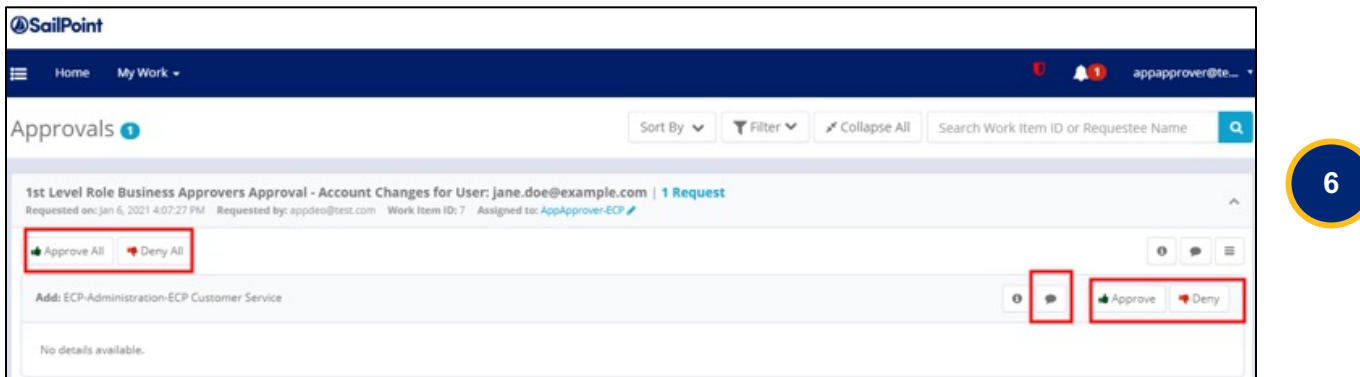

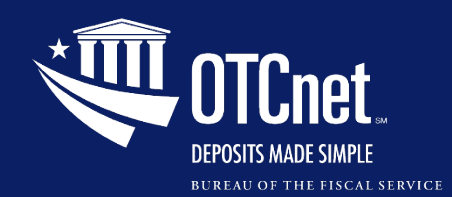

#### *Adding an Endpoint/Role for a User in OTCnet*

#### *OTCnet, Search User Directory*

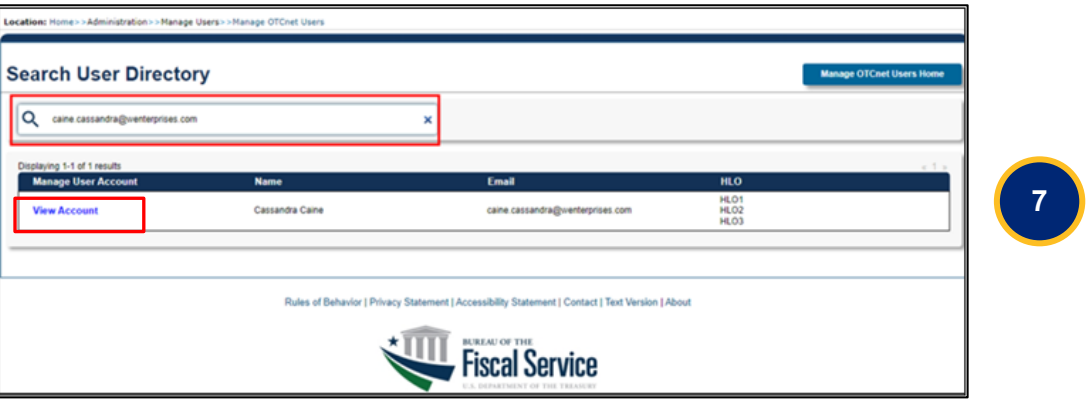

#### *OTCnet, Manage User Account*

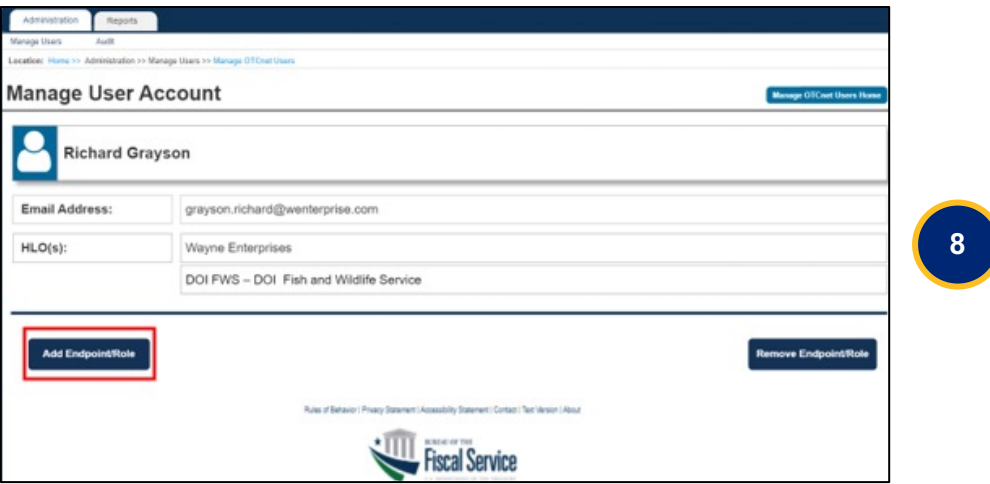

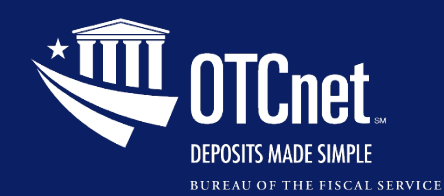

#### *Adding an Endpoint/Role for a User in OTCnet, Continued*

**9**

*OTCnet, Manage User Account, Add Endpoint/Role*

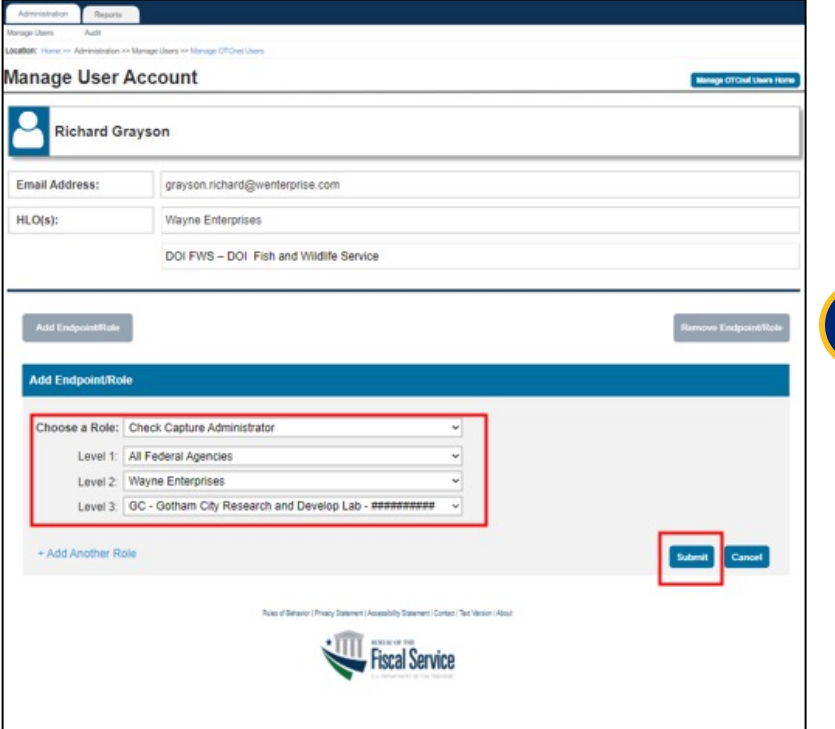

#### *OTCnet, Access Approval Request*

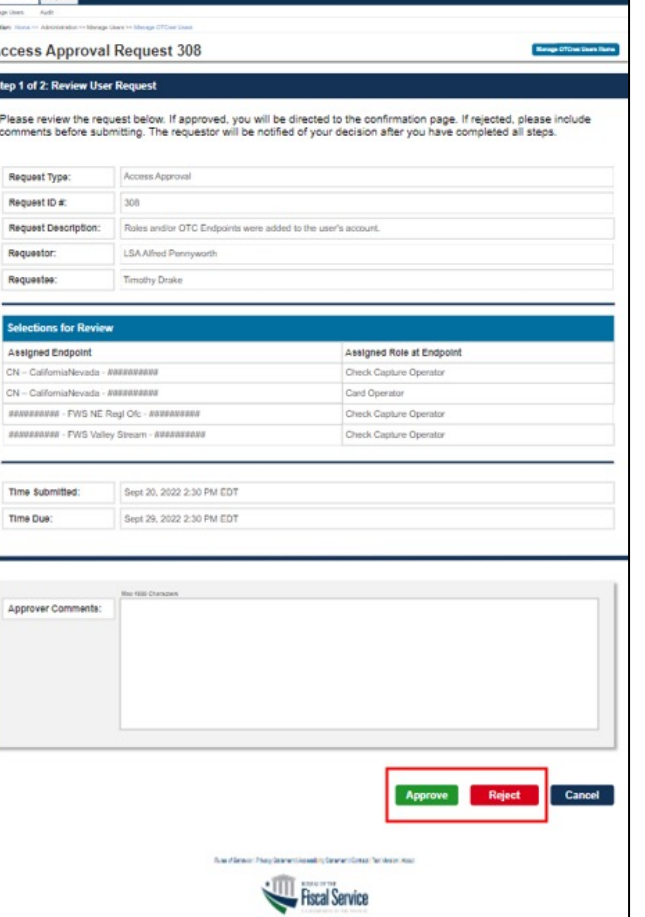

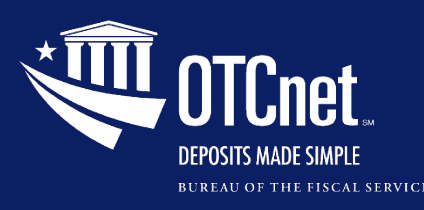

### **[Train](https://www.fiscal.treasury.gov/otcnet/training/wbt/content/_resources/PJA/pja_req_your_access_sail_point.pdf)ing Resour[ces](https://www.fiscal.treasury.gov/otcnet/training/wbt/content/_resources/PJA/pja_add_endpoint_role_in_OTCnet.pdf)**

#### [For more info](https://www.fiscal.treasury.gov/otcnet/training/wbt/content/_resources/PJA/pja_add_user_access_sail_point.pdf)rmation, refer to the Printable Job Aids on *OTCnet Training Site*.

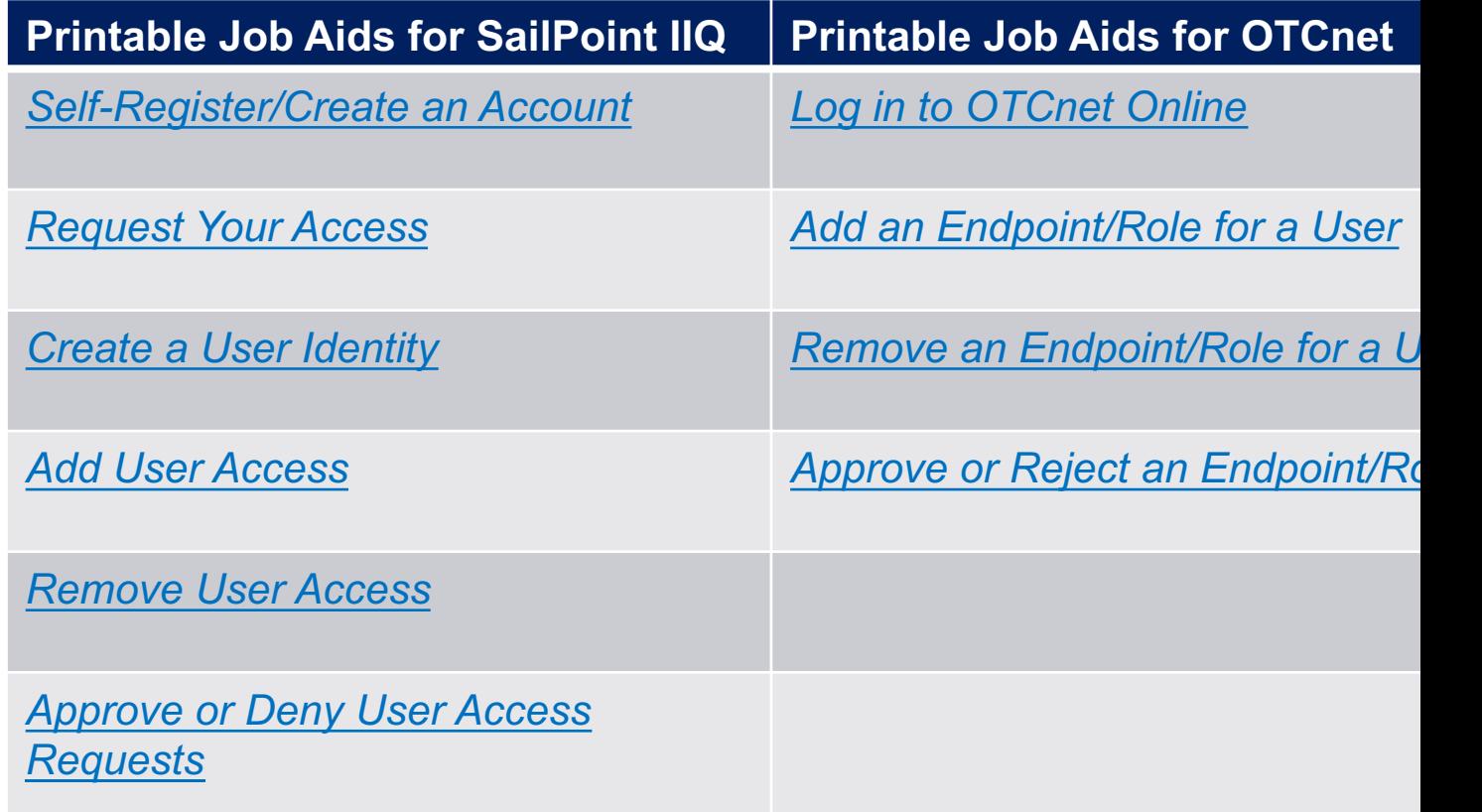

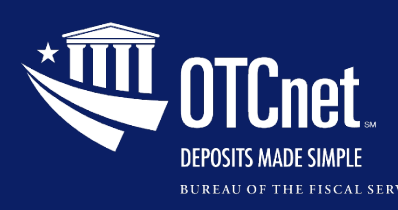

### **[Training Resour](https://www.youtube-nocookie.com/embed/hqhIzQqdKg4?autoplay=1&iv_load_policy=3&loop=1&modestbranding=1&playlist=hqhIzQqdKg4)ces, Continued**

For an immersive user experience, refer to the [YouTube videos o](https://www.youtube-nocookie.com/embed/MhBkj8c3NGY?autoplay=1&iv_load_policy=3&loop=1&modestbranding=1&playlist=MhBkj8c3NGY)n the *OTCnet Training Site*.

**[YouTube Videos for SailPoint IIQ](https://www.youtube-nocookie.com/embed/_TNmMQxZOGc?autoplay=1&iv_load_policy=3&loop=1&modestbranding=1&playlist=_TNmMQxZOGc)**

*Request OTCnet Access for Yourself* 

*Request OTCnet Access for Users*

*Remove OTCnet User Access*

*Approve or Deny OTCnet User Access Requests* 

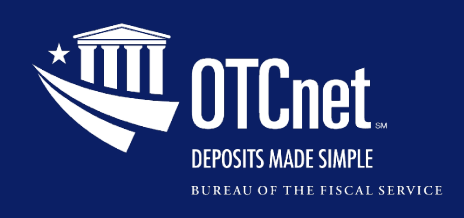

**[Additional Resources](https://www.fiscal.treasury.gov/files/otcnet/otcnet-sys-req.pdf)**

• Frequently Asked Questions (FAQ):

https://fiscal.treasury.gov/files/otcnet/introduction-to faq.pdf

System Requirements Guide:

https://www.fiscal.treasury.gov/files/otcnet/otcnet-sy req.pdf

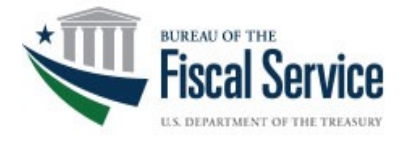

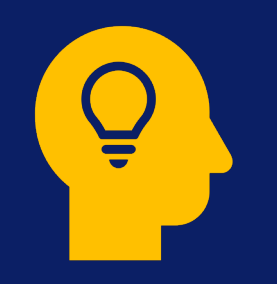

# **Other Updates, Key Takeaways and What's New**

# (4 Minutes)

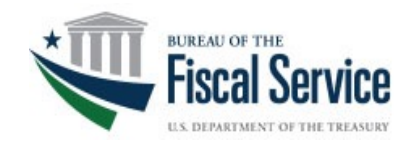

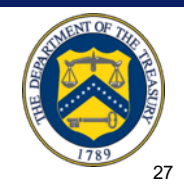

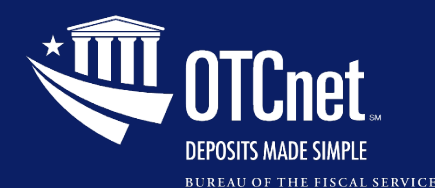

### **Treasury General Account (TGA) 25-by-25 Initiative**

#### **Purpose**

- The Treasury General Account (TGA) landscape has changed as a direct result of the banking industry's growing trend to reduce their physical footprint supporting brick and mortar banking centers, and banks are leaving the TGA network.
- In assessing this changing market and striving to meet the needs of their customer agencies while maintaining operational stability in federal revenue collection, Fiscal Service has set a goal to reduce the volume of deposit processing vouchers across the TGA network 25% by 2025.

#### **Action Needed**

- Fiscal Service has established **June 30, 2025,** as the expected transition end date of your agency's paper-based collections to one or more of Fiscal Services' many electronic solutions (such as ACH Credit, Credit/Debit Card Processing, Mobile, Digital Wallet, Online Bill Payment, and/or Pay.gov).
- The OTCnet Deployment team is ready to assist with your agency's transitions and provide further information on our various electronic solutions.
- **This initiative is in support of the Bureau's No Cash No Check Policy, and we encourage your agency to adopt this policy in full or in part as we move toward the goal of an allelectronic Treasury!**

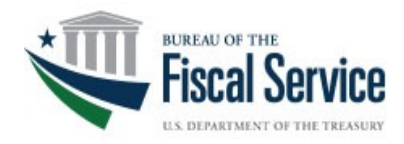

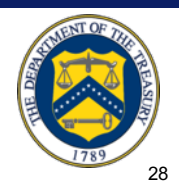

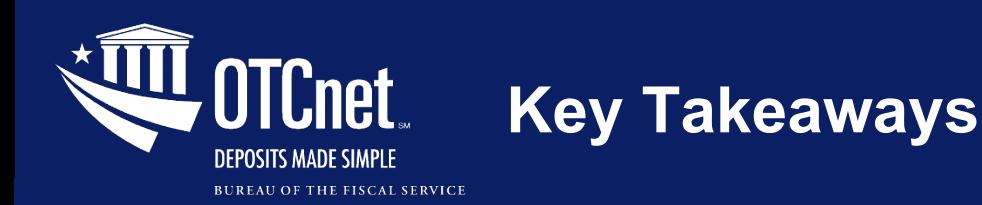

- **CAIA** takes over ISIM to manage user registration and user provisioning in **SailPoint** and **OTCnet**.
- All users will authenticate using **PIV/CAC** or **ID.me.**
- **PLSAs** and **LSAs** will **register users and request** OTCnet access for them in **SailPoint IIQ.**
- Prospective users will obtain **fine-grained user access** in **OTCnet** with the assistance of **HLAS**, **PLSAs**, and **LSAs**.

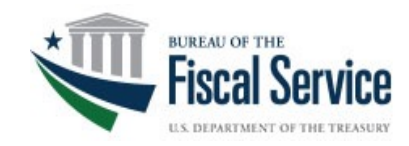

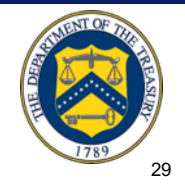

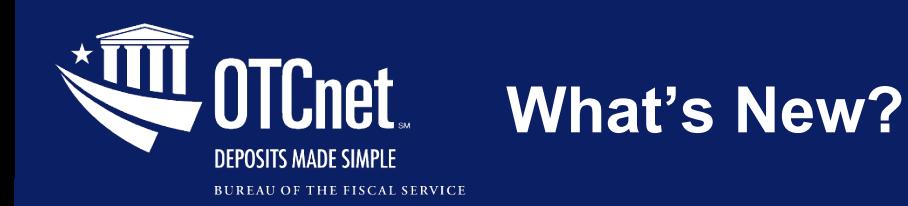

#### **Multi-Factor Authentication (MFA) in OTCnet Offline**

• Users can use **MFA** in OTCnet Offline to be compliant with Cybersecurity Executive Order (EO) 14028.

#### **Offline to Online Authentication Password**

• Check Capture Administrators can create passwords for online authentication into Offline to continue to perform functions in OTCnet Offline.

#### **Extending Session Timeout to 30 Minutes in OTCnet Offline**

• The session timeout in the Offline application is being extended to 30 minutes which prevents unnecessary timeouts due to inactivity.

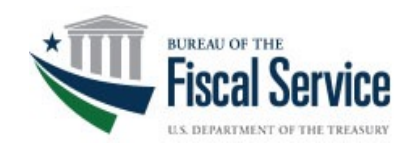

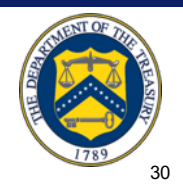

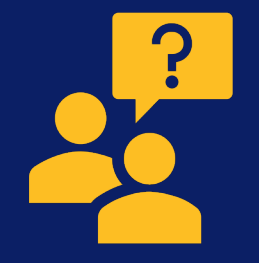

# **Question & Answer**

# (10 Minutes)

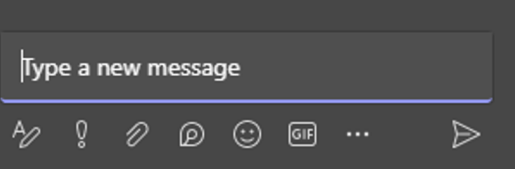

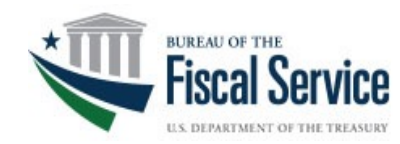

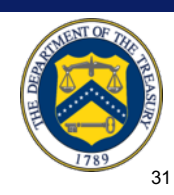

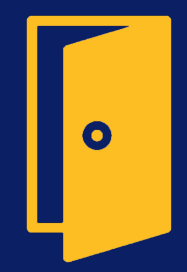

# **Closing Remarks**

# (2 Minutes)

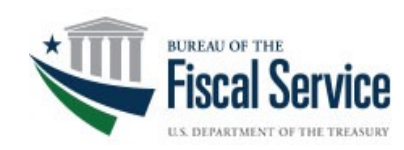

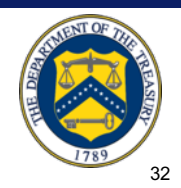

## **DEPOSITS MADE SIMPLE BUREAU OF THE FISCAL SERVICE**

### **Additional Information and Upcoming Webinars**

**A copy of this presentation as well as other resources will be sent to you by email.**

**For the most up to date OTCnet news, check out the OTCnet Home Page**

**Upcoming Session**

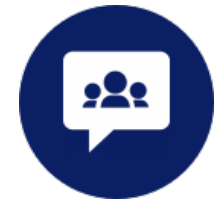

Ø **November 7th, 2023**

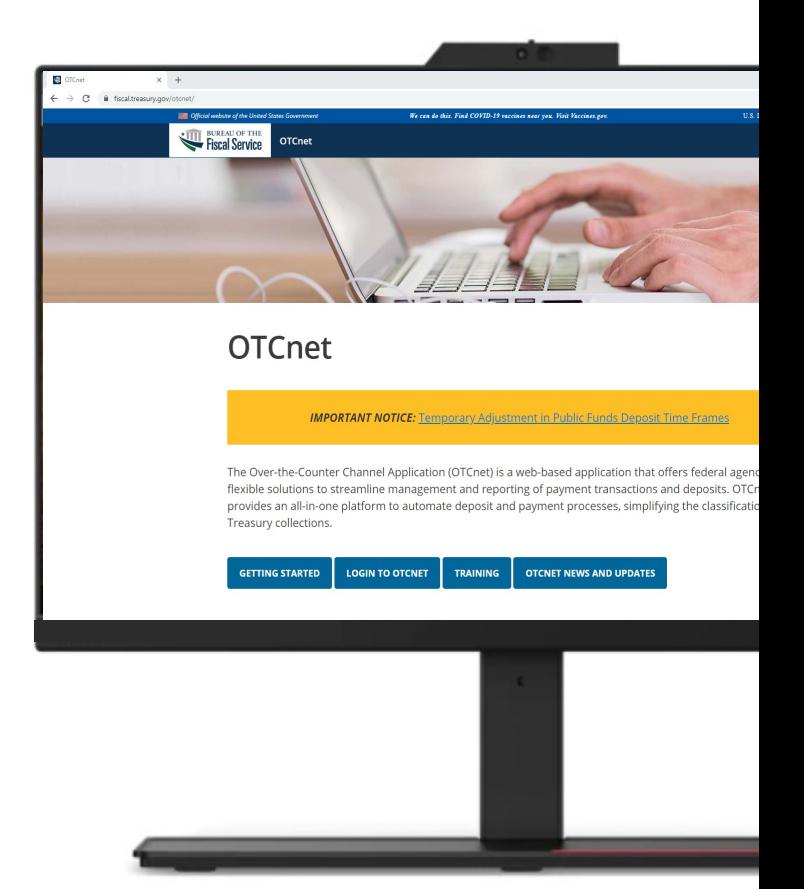

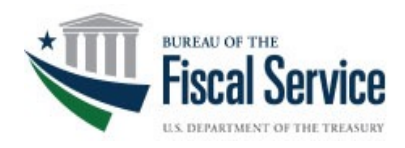

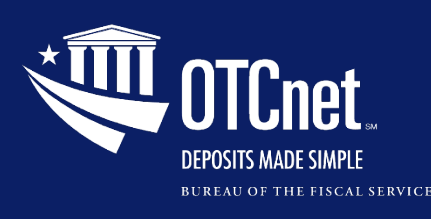

### **Customer Support**

### **Contact Us for Support**

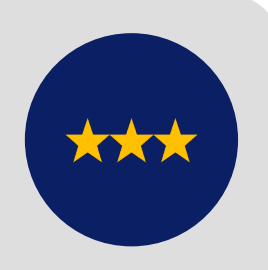

**The OTCnet Customer Support Team**  (866) 945-7920 DSN: (510) 428-6824, option 2 Fiscalservice.OTCChannel@citi.com

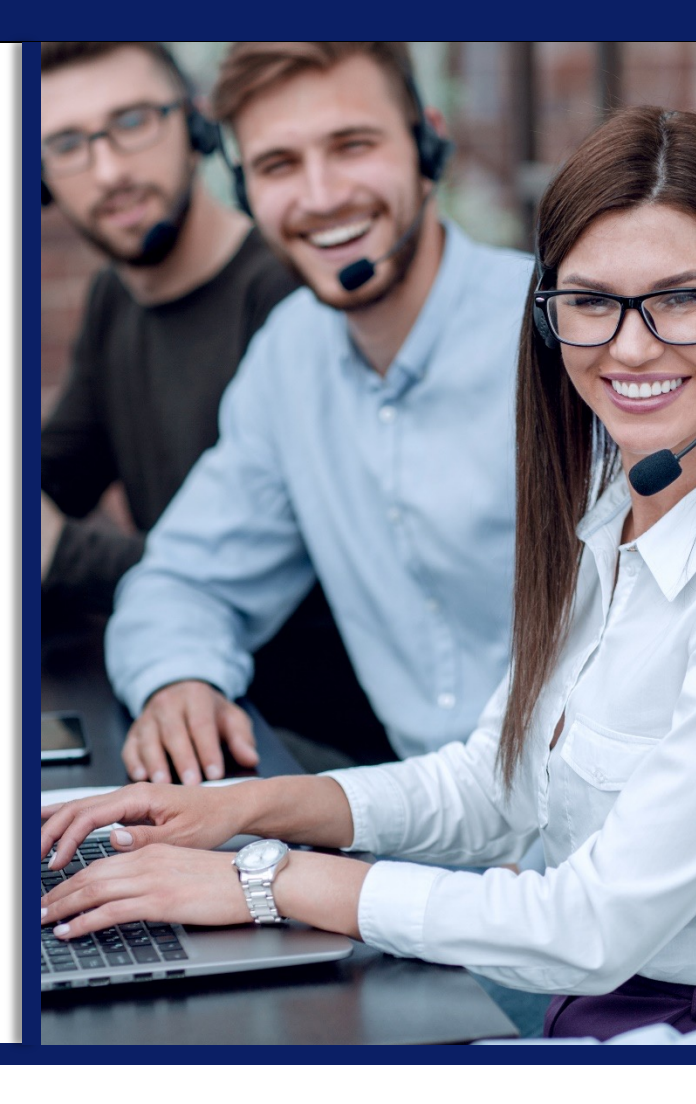

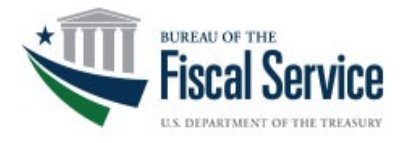